## Package 'RCriteo'

August 29, 2016

Type Package

Title Loading Criteo Data into R

Version 1.0.2

Date 2016-06-07

Author Johannes Burkhardt <johannes.burkhardt@gmail.com>

Maintainer Johannes Burkhardt <johannes.burkhardt@gmail.com>

Description Aims at loading Criteo online advertising campaign data into R. Criteo <http://www.criteo.com/> is an online advertising service that enables advertisers to display commercial ads to web users. The package provides an authentication process for R with the Criteo API <http://kb.criteo.com/ advertising/content/5/27/en/api.html>. Moreover, the package features an interface to query campaign data from the Criteo API. The data can be downloaded and will be transformed into a R data frame.

**Depends**  $R$  ( $> = 3.1.1$ )

Imports RCurl, XML, httr, plyr

License GPL  $(>= 2)$  | MIT + file LICENSE

Encoding UTF-8

URL <http://jburkhardt.github.io/RCriteo/>, <http://www.criteo.com/>,

<http://kb.criteo.com/advertising/content/5/27/en/api.html>

BugReports <https://github.com/jburkhardt/RCriteo/issues>

RoxygenNote 5.0.1

NeedsCompilation no

Repository CRAN

Date/Publication 2016-07-07 15:46:36

### R topics documented:

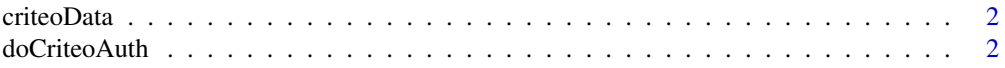

#### <span id="page-1-0"></span>2 do Criteo Auth

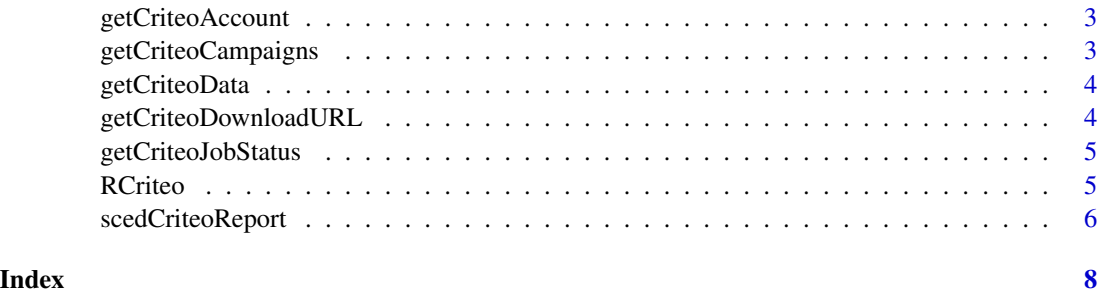

<span id="page-1-2"></span>criteoData *Pull Criteo Campaign Report Data*

#### Description

This function manages the complete data download process. The requested data will be returned as a data frame. Wrapper for link{jobStatus}, link{getCriteoDownloadURL} and link{getCriteoData}.

#### Usage

criteoData(authToken, appToken, jobID)

#### Arguments

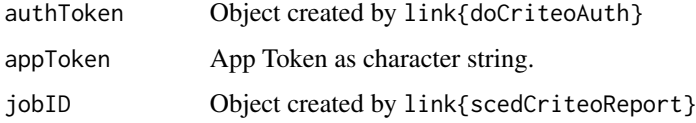

#### Value

Data

<span id="page-1-1"></span>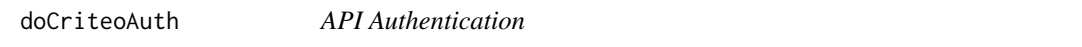

#### Description

Initiate the Criteo API authentication process. The function returns the authentication token.

#### Usage

```
doCriteoAuth(user, password, company, app, version)
```
#### <span id="page-2-0"></span>getCriteoAccount 3

#### Arguments

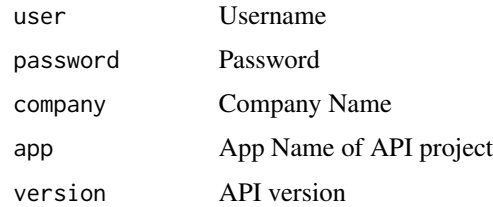

#### Value

AuthToken

<span id="page-2-1"></span>getCriteoAccount *Get Criteo Account Information*

#### Description

This function returns the Criteo Account Information.

#### Usage

getCriteoAccount(authToken, appToken)

#### Arguments

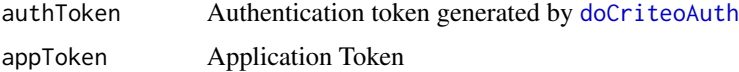

#### Value

Account Information

<span id="page-2-2"></span>getCriteoCampaigns *Get Criteo Campaigns*

#### Description

This function returns the Criteo Campaign Information.

#### Usage

getCriteoCampaigns(authToken, appToken)

#### <span id="page-3-0"></span>Arguments

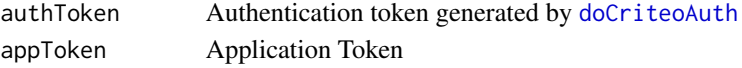

#### Value

Campaign Information

<span id="page-3-2"></span>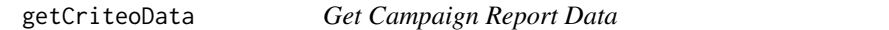

#### Description

This function returns the requested data as a data frame.

#### Usage

getCriteoData(URL, jobID)

#### Arguments

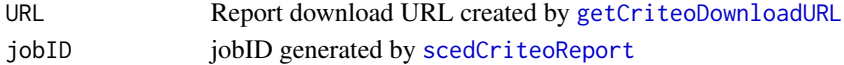

#### Value

Data

<span id="page-3-1"></span>getCriteoDownloadURL *Get Download Url*

#### Description

This function returns the download Url of the report.

#### Usage

```
getCriteoDownloadURL(authToken, appToken, jobID)
```
#### Arguments

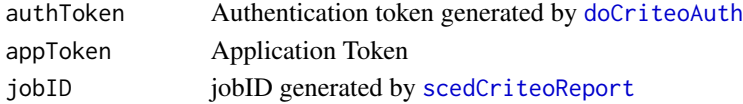

#### Value

Download URL

#### <span id="page-4-0"></span>Description

This function return the status of the scheduled report generated by [scedCriteoReport](#page-5-1).

#### Usage

getCriteoJobStatus(authToken, appToken, jobID)

#### Arguments

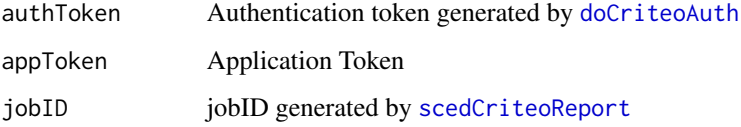

#### Value

Job status (Pending or InProgress or Completed or Failed)

RCriteo *Loading Criteo Data into R*

#### Description

Aims at loading [Criteo online display advertising campaign data](http://www.criteo.com/) into R. Criteo is an online advertising service that enables advertisers to display commercial ads to web users. The package provides an authentication process [doCriteoAuth](#page-1-1) for R with the [Criteo API.](http://kb.criteo.com/advertising/content/5/27/en/api.html) Moreover, the package features an interface to query campaign data from the Criteo API with [scedCriteoReport](#page-5-1). The data can be downloaded with [criteoData](#page-1-2). [getCriteoDownloadURL](#page-3-1) generates a download link and [getCriteoData](#page-3-2) will download the data and transform it into a R data frame. With [getCriteoAccount](#page-2-1) and [getCriteoCampaigns](#page-2-2) you can receive Account and Campaign Information.

#### Author(s)

Johannes Burkhardt <johannes.burkhardt@gmail.com> <https://github.com/jburkhardt/RCriteo>

#### Examples

```
## Not run:
Authentication:
authToken <- doCriteoAuth(user = "userName",
                            password = "**********",
                            company = "companyName",
                            app = "appName",
                            version = "3.6")Retrieve Campaign IDs:
getCriteoCampaigns(authToken = authToken,
                      appToken = '*************')
Create Statement:
jobID <- scedCriteoReport(authToken = authToken,
                      appToken = '*************',
                      campaigns = c("12345", "23345", "98765", "45639"),
                      metrics = c("clicks", "impressions", "cost", "sales"),
                      start = "2015-09-01",
                      end = "2015-09-06")
Download Data:
data <- criteoData(authToken = authToken,
                    appToken = '*************',
                    jobID = jobID)
## End(Not run)
```
<span id="page-5-1"></span>scedCriteoReport *Campaign Report*

#### Description

This function generates the campaign report statement and schedules the report. The API returns a job ID, which later will be used to receive the data from the API.

#### Usage

scedCriteoReport(authToken, appToken, campaigns, metrics, start, end)

#### Arguments

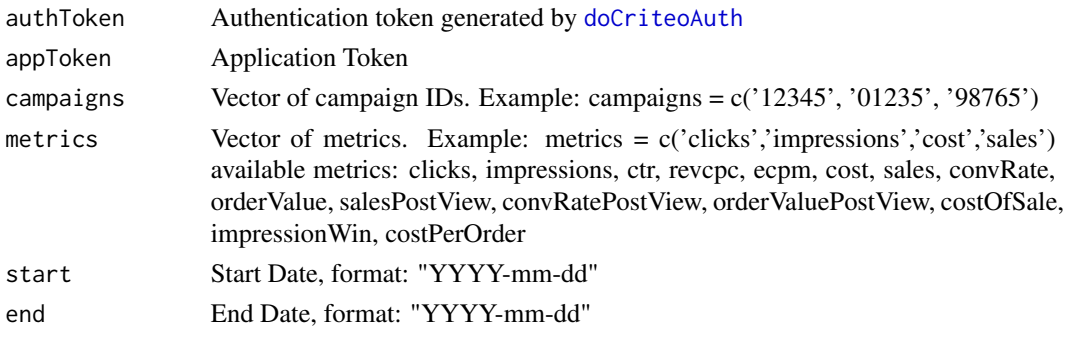

<span id="page-5-0"></span>

scedCriteoReport

#### Value

Report job ID

# <span id="page-7-0"></span>Index

∗Topic \textasciitildeCriteo API RCriteo, [5](#page-4-0) ∗Topic \textasciitildeCriteo RCriteo, [5](#page-4-0) ∗Topic \textasciitildeRCriteo RCriteo, [5](#page-4-0)

criteoData, [2,](#page-1-0) *[5](#page-4-0)*

doCriteoAuth, [2,](#page-1-0) *[3](#page-2-0)[–6](#page-5-0)*

getCriteoAccount, [3,](#page-2-0) *[5](#page-4-0)* getCriteoCampaigns, [3,](#page-2-0) *[5](#page-4-0)* getCriteoData, [4,](#page-3-0) *[5](#page-4-0)* getCriteoDownloadURL, *[4](#page-3-0)*, [4,](#page-3-0) *[5](#page-4-0)* getCriteoJobStatus, [5](#page-4-0)

RCriteo, [5](#page-4-0)

scedCriteoReport, *[4,](#page-3-0) [5](#page-4-0)*, [6](#page-5-0)